# **Auf einen Blick**

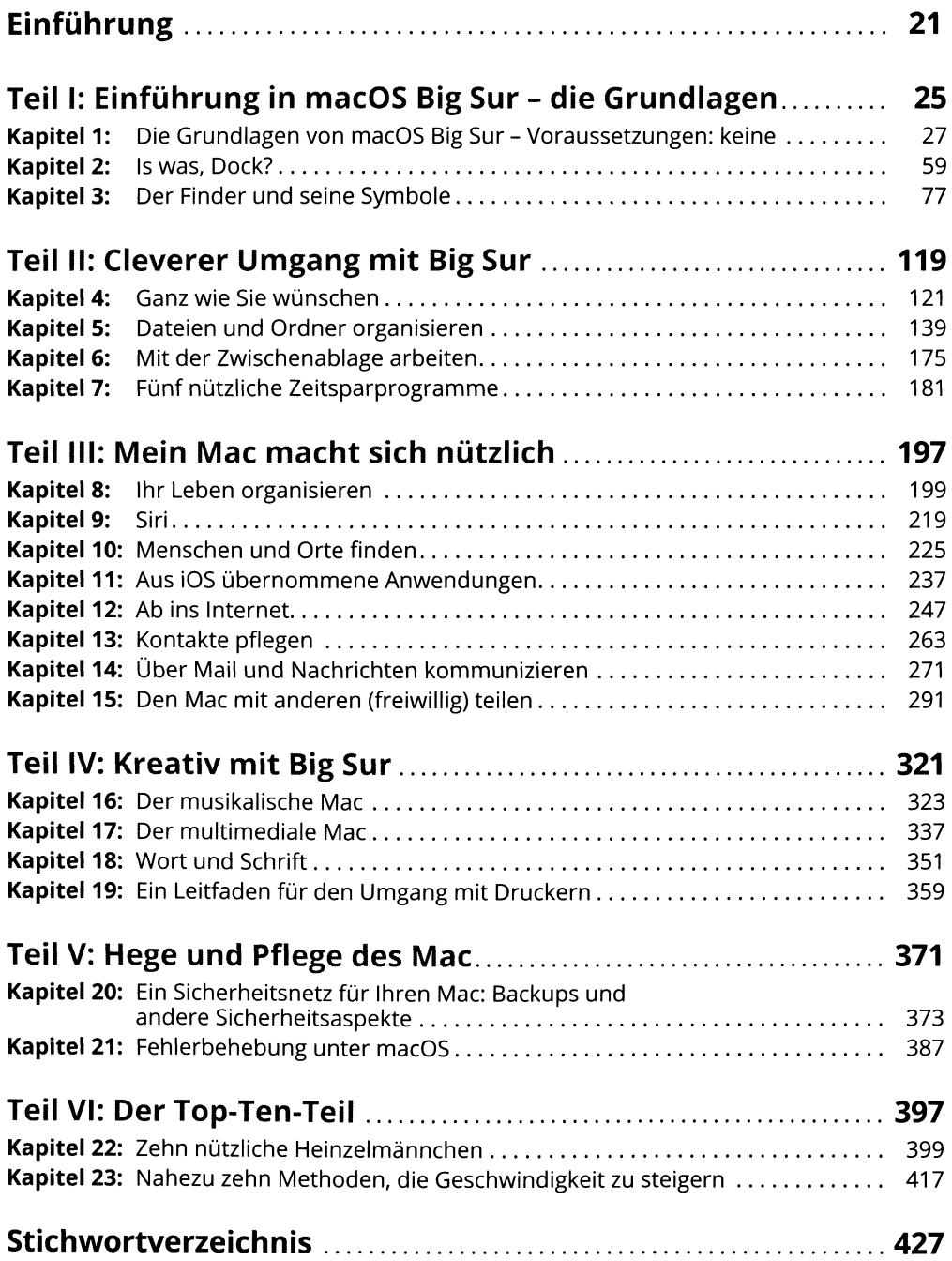

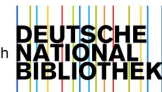

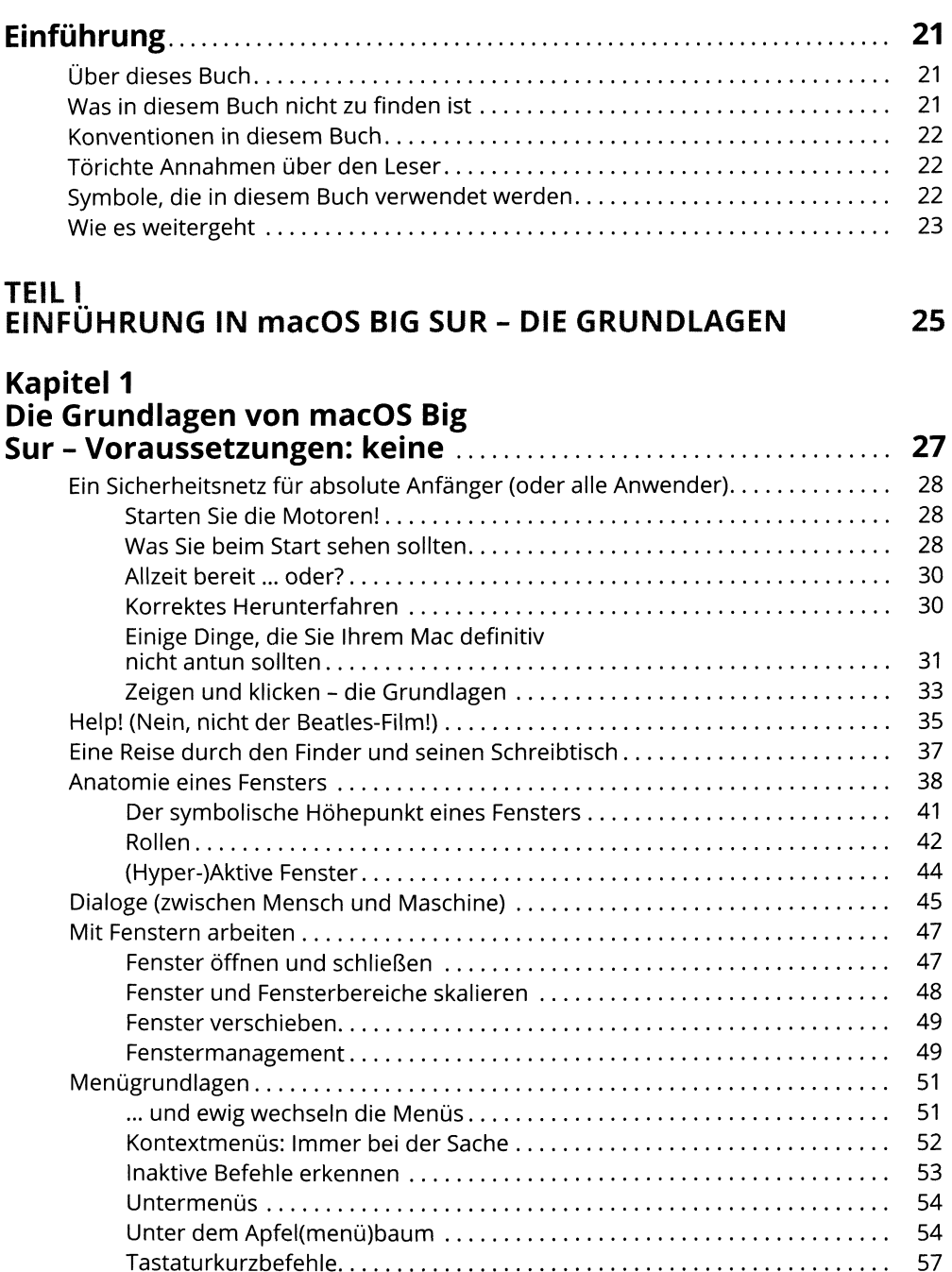

## **Kapitel 2**

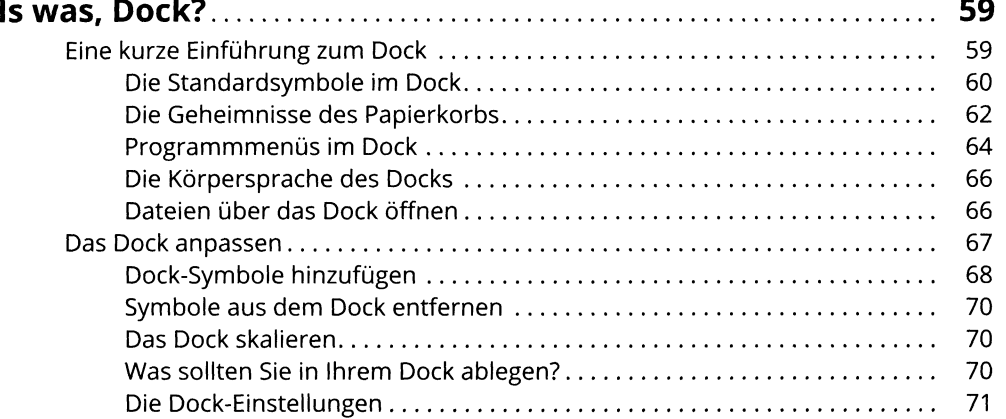

# **Kapitel 3**

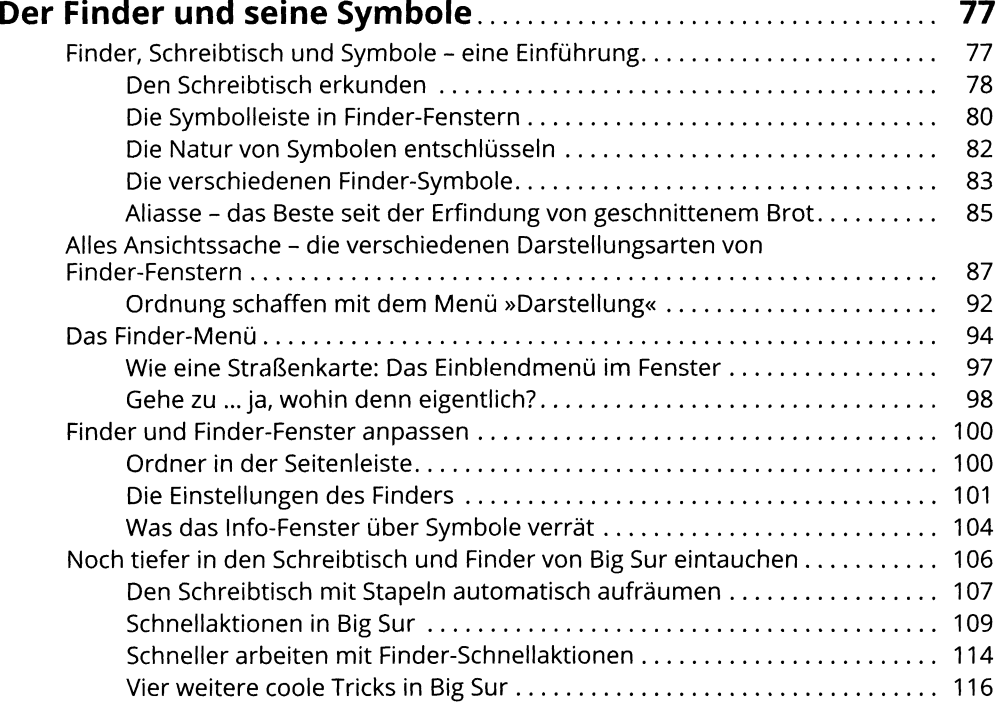

### **TEIL II CLEVERER UMGANG MIT BIG SUR 119**

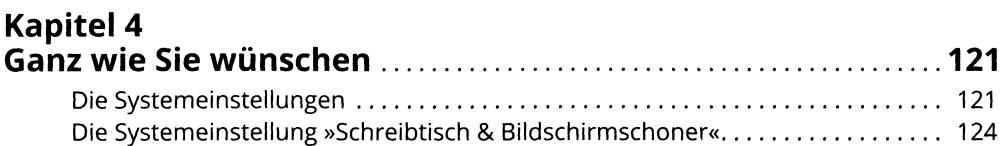

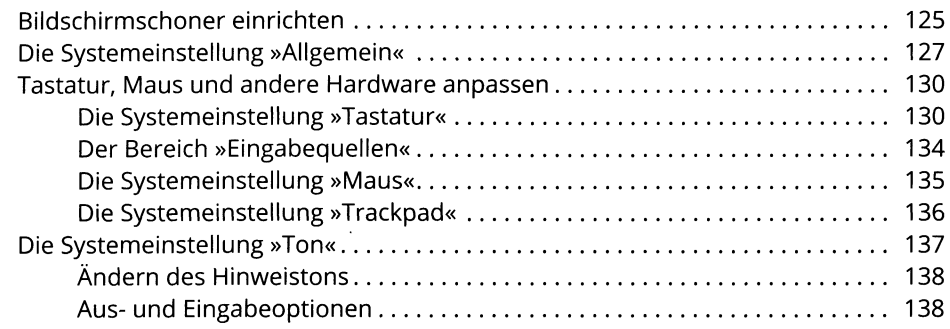

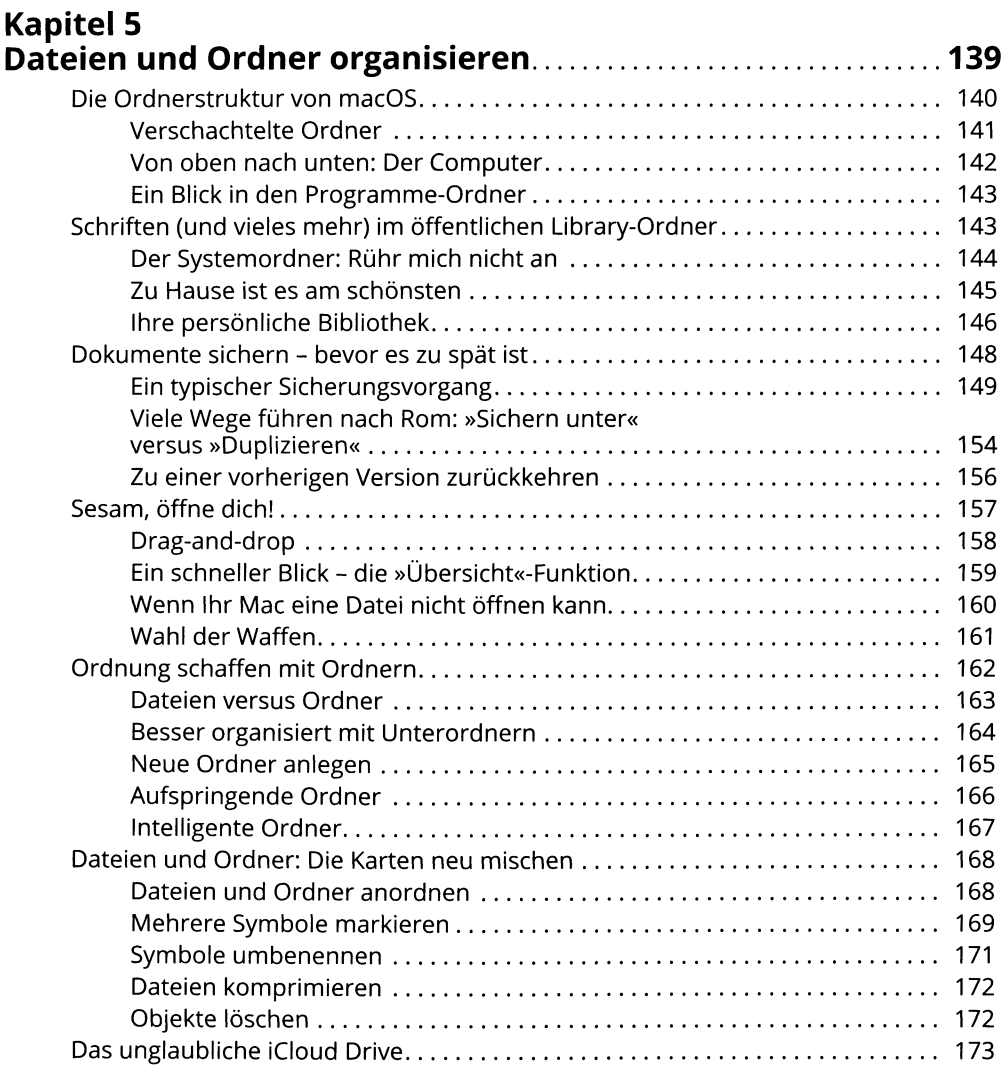

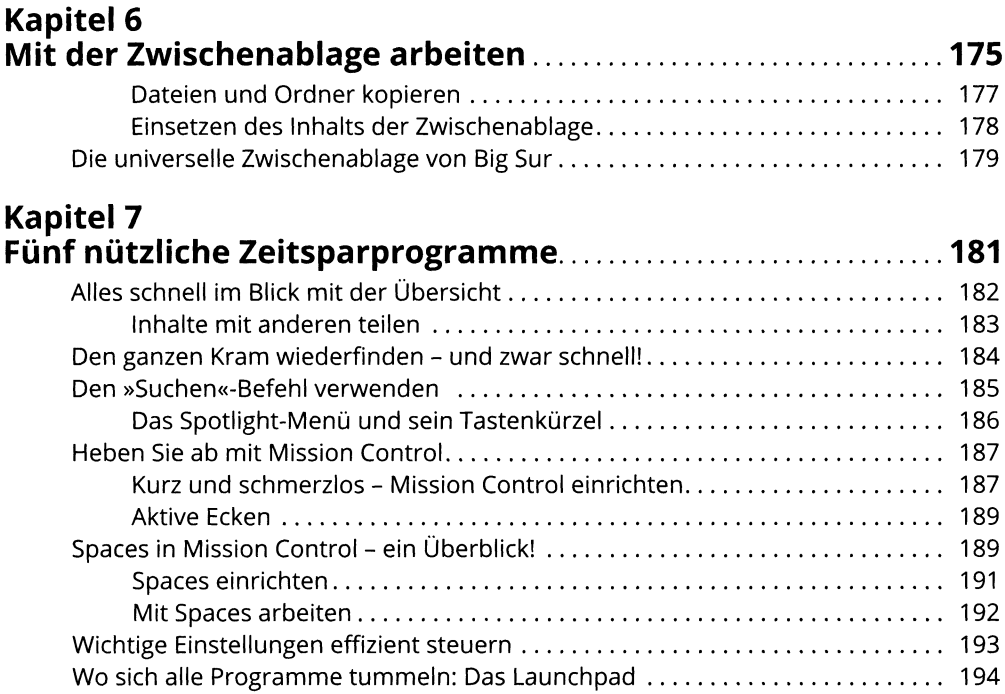

### **TEIL III MEIN MAC MACHT SICH NÜTZLICH 197**

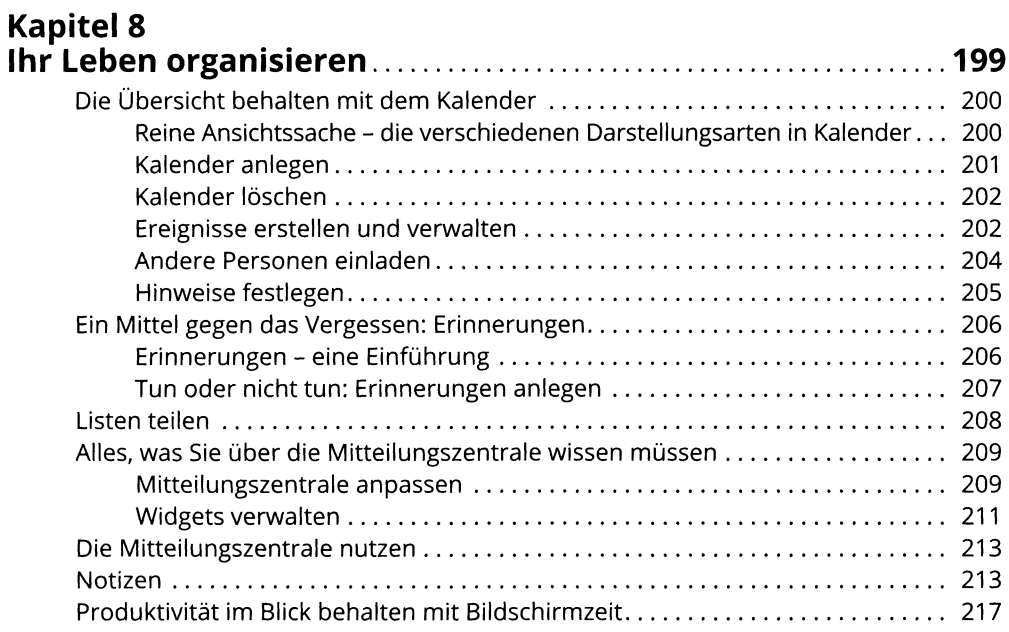

# Kapitel 9<br>Siri

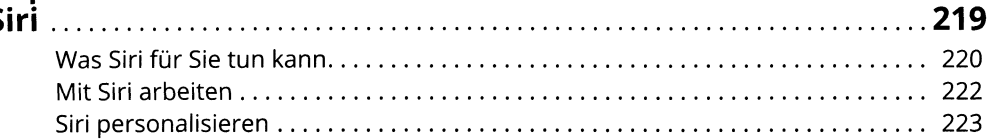

### **Kapitel 10**

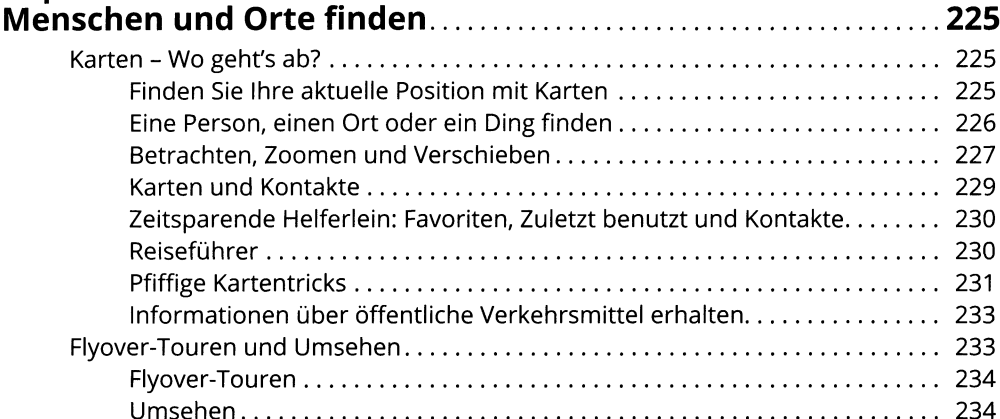

# Kapitel 11<br>Aus iOS übernommene Anwendungen................................237

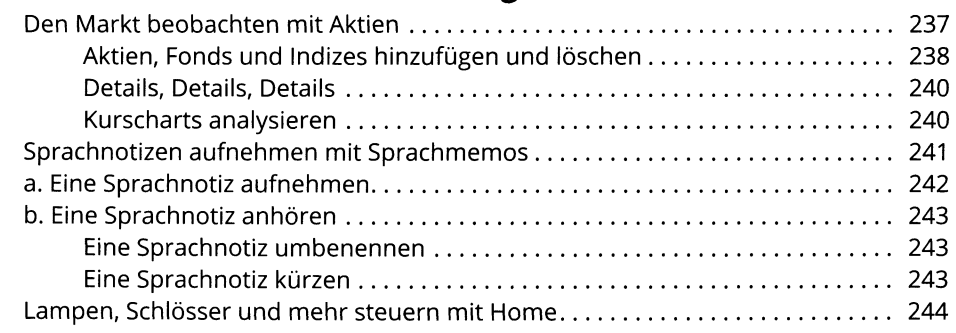

### **Kapitel 12** J

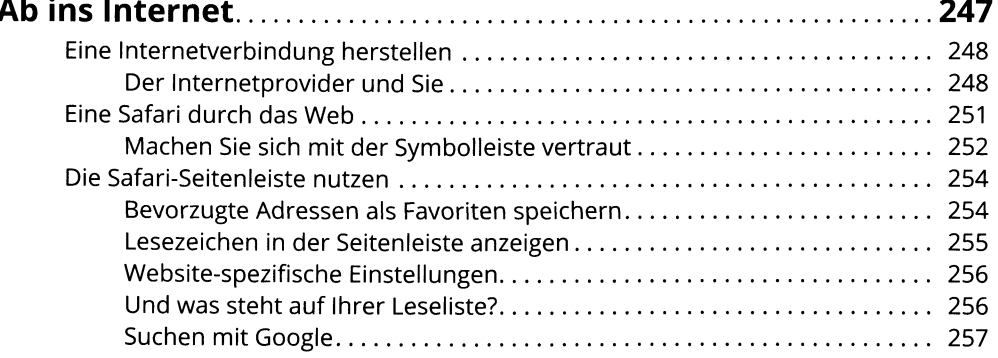

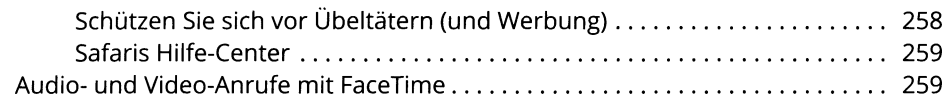

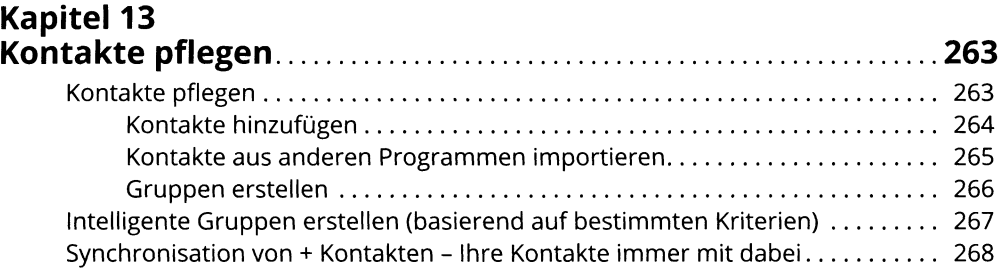

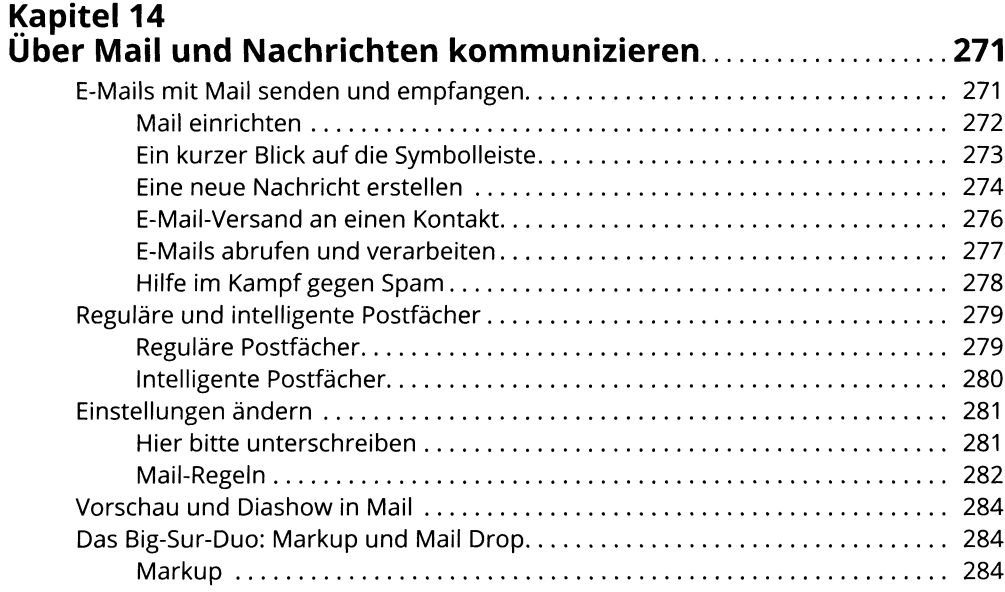

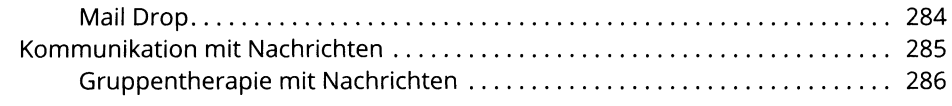

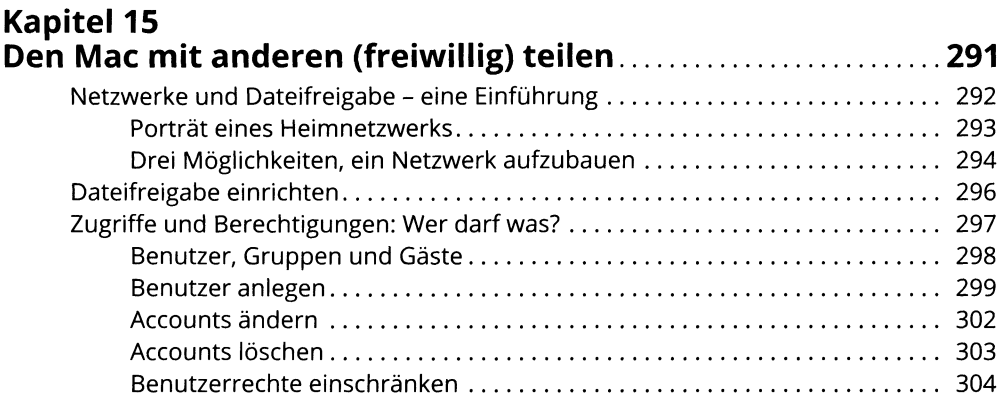

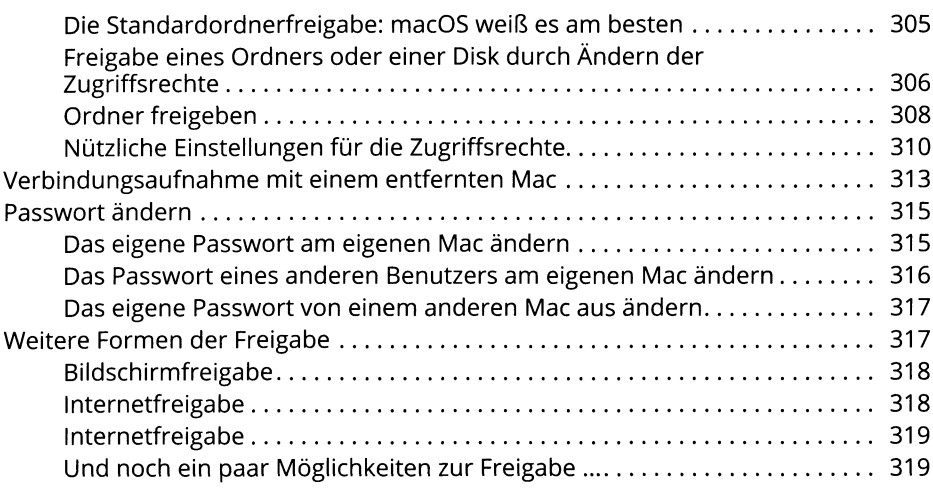

### **TEIL IV KREATIV MIT BIG SUR 321**

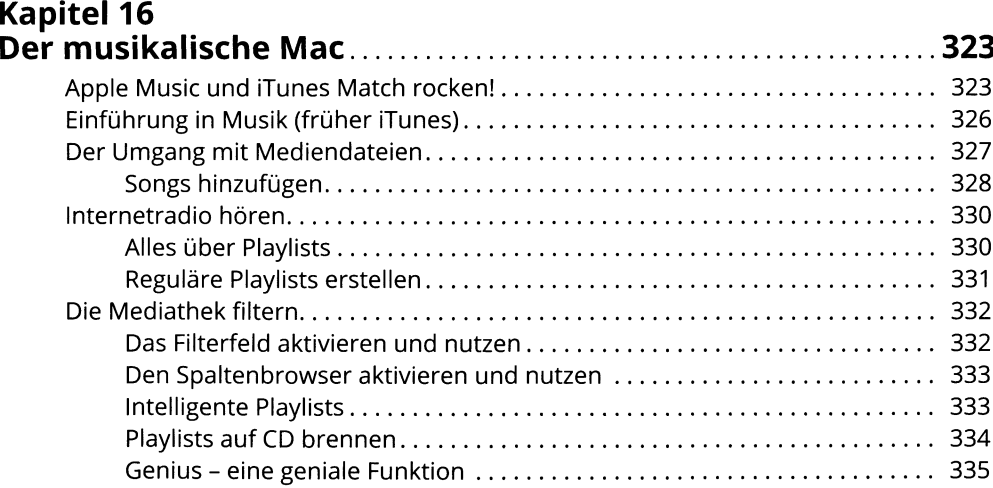

# **Kapitel 17**

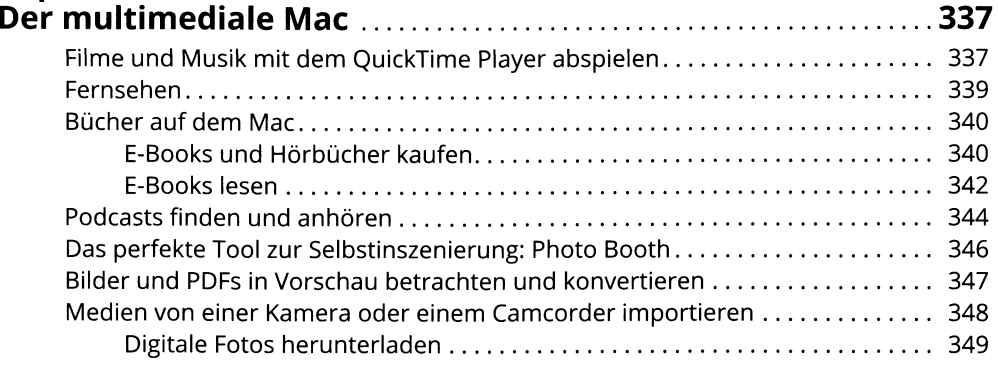

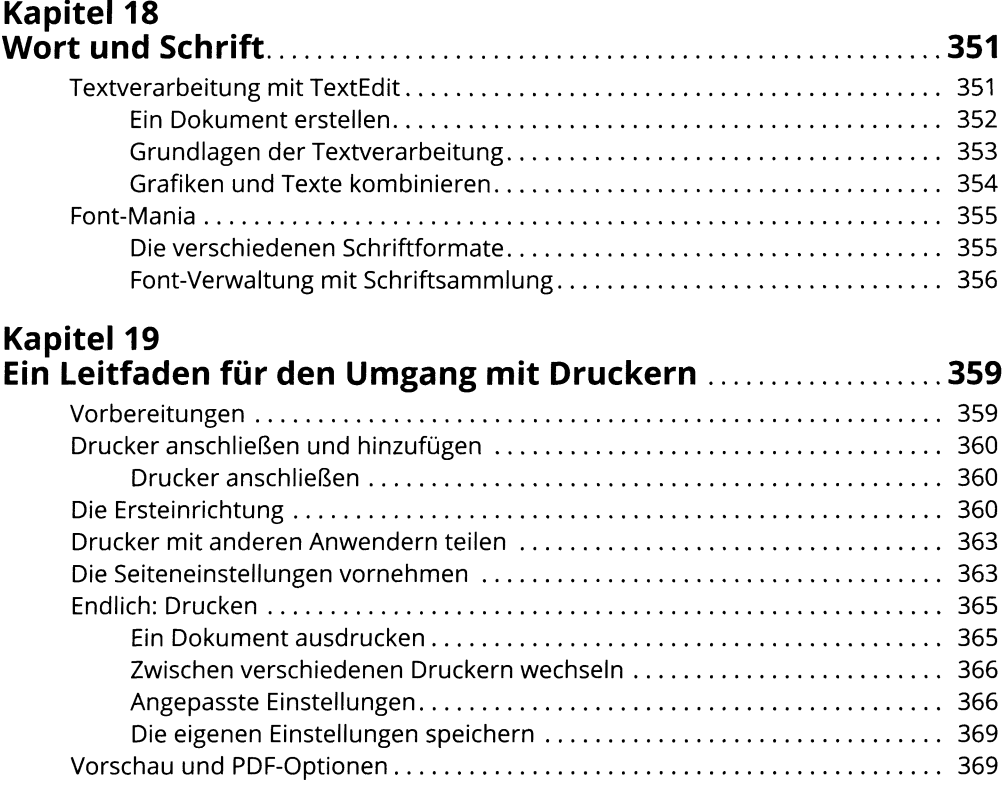

### **TEILV HEGE UND PFLEGE DES MAC 371**

### **Kapitel 20 Ein Sicherheitsnetz für Ihren Mac: Backups und andere Sicherheitsaspekte..................................................373**

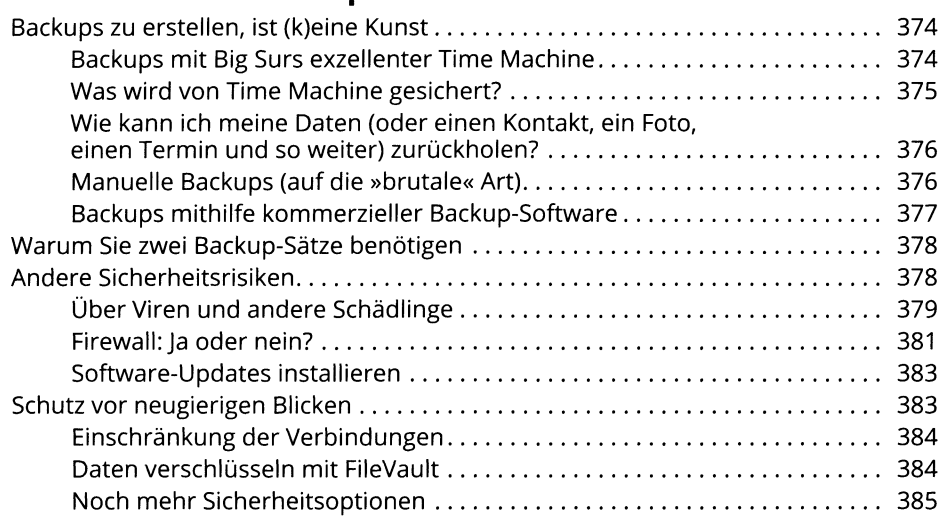

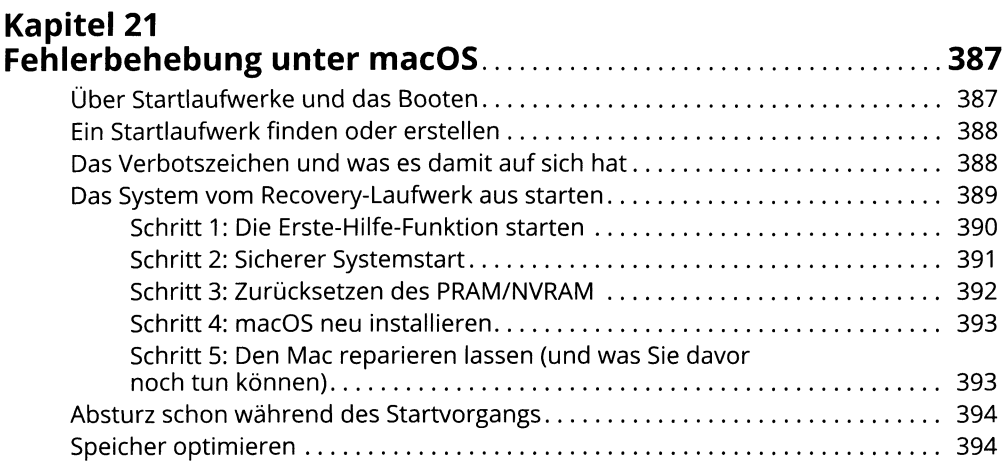

# TEIL VI<br>DER TOP-TEN-TEIL

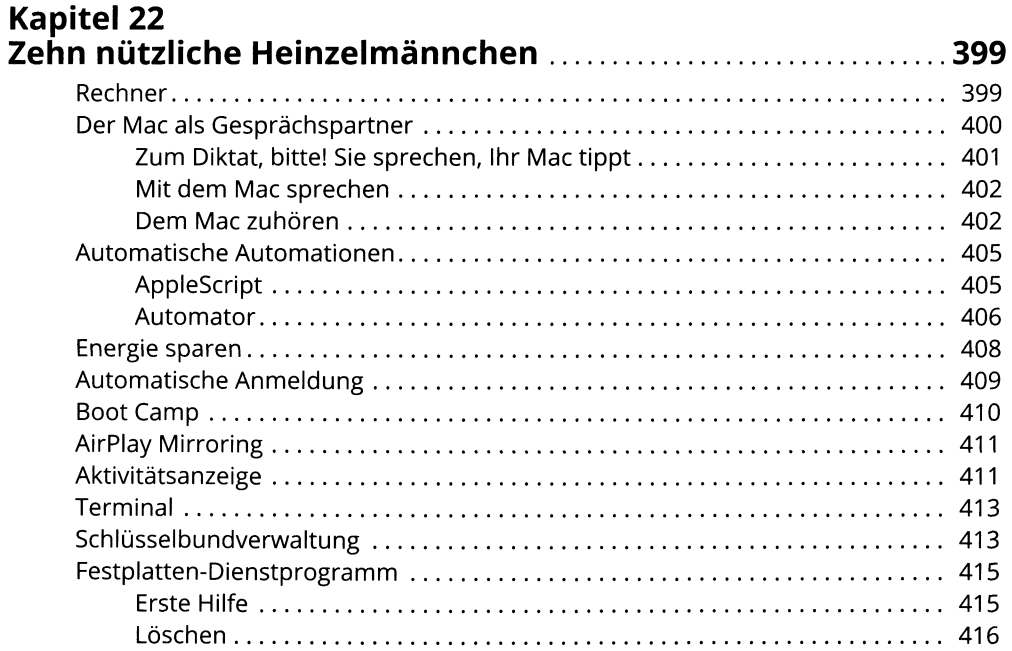

# Kapitel 23<br>Nahezu zehn Methoden, die<br>Geschwindigkeit zu steigern

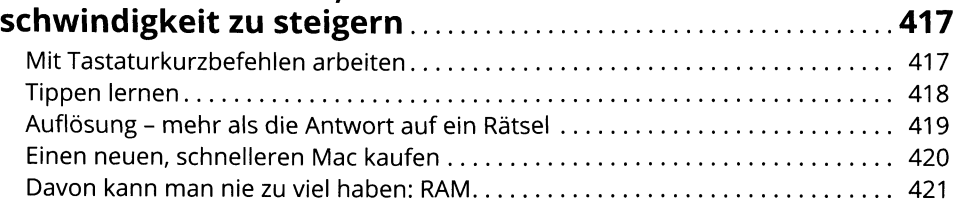

### 397

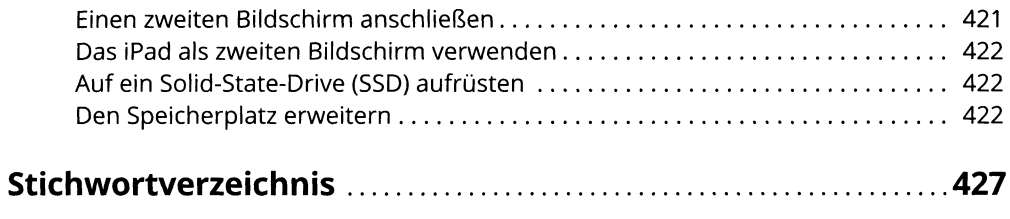